## **Technical Data Sheet**

## **TT-HSM902 QDR**

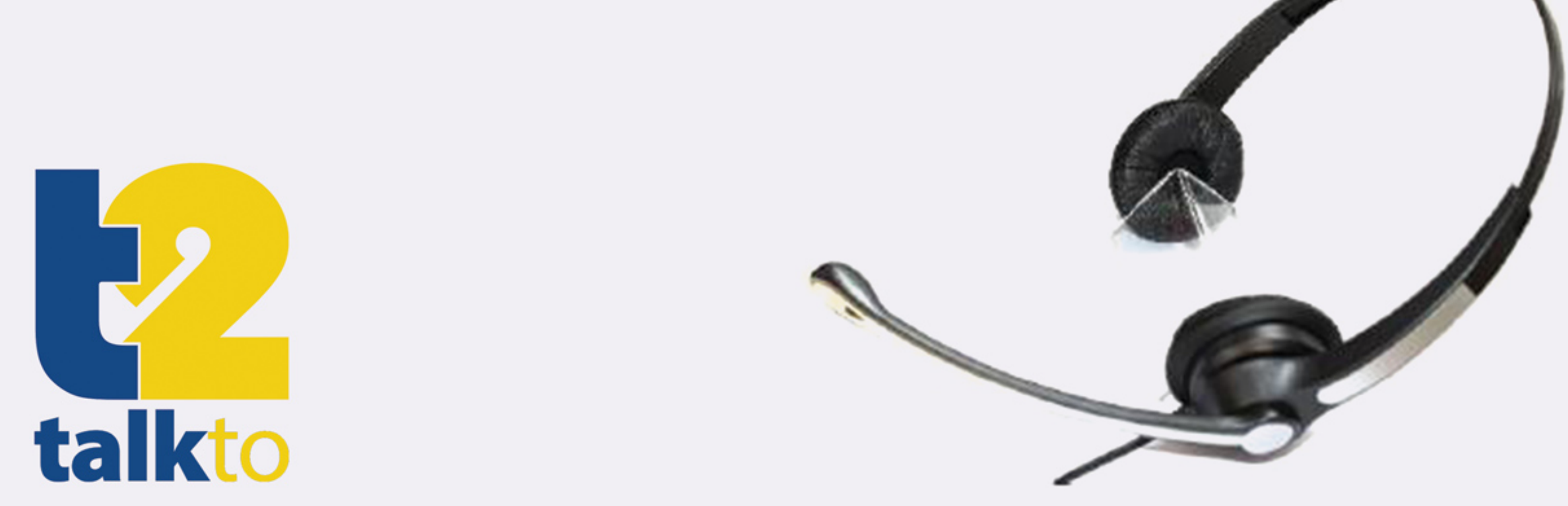

## Binaural Call Centre Headset

- Clear sound quality, ideal for the most demanding environments such as telemarketing & call 1. centres.
- Intelligent flexible rubber boom with an ultra noise cancelling microphone to reduce background 2. noise.
- Stylish design, lightweight, durable and comfortable for all-day use. 3.
- Acoustic Shock Protection circuit 4.
- Binaural design 5.
- Adjustable headband 6.
- Replaceable soft leatherette ear pad. 7.
- Quick disconnect cord for the convenience of walking away without removing the headset. 8.
- Grandstream/Digium compatible Quick Disconnect. 9.

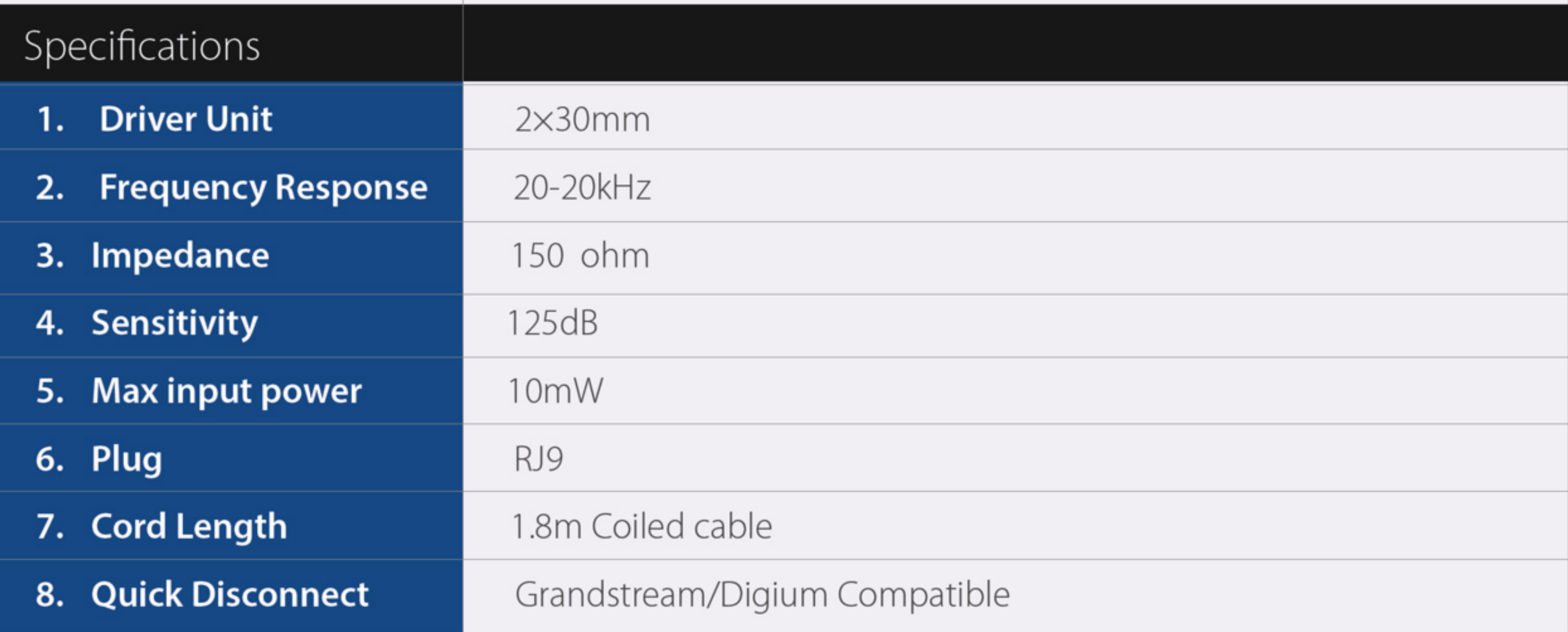

## **THE CONVERGENCE SWIRELESS SONETWORKING OVOIP OVIDEO**